# <span id="page-0-0"></span>Package 'ArrayExpress'

October 9, 2013

Title Access the ArrayExpress Microarray Database at EBI and build Bioconductor data structures: ExpressionSet, AffyBatch,NChannelSet

Version 1.20.0

Author Audrey Kauffmann, Ibrahim Emam

Maintainer Ibrahim Emam <iemam@ebi.ac.uk>

**Depends** R ( $>= 2.9.0$ ), Biobase ( $>= 2.4.0$ )

Imports XML, affy, limma

Description Access the ArrayExpress Repository at EBI and build Bioconductor data structures: ExpressionSet, AffyBatch, NChannelSet

License Artistic-2.0

biocViews Microarray, DataImport, OneChannel, TwoChannel

# R topics documented:

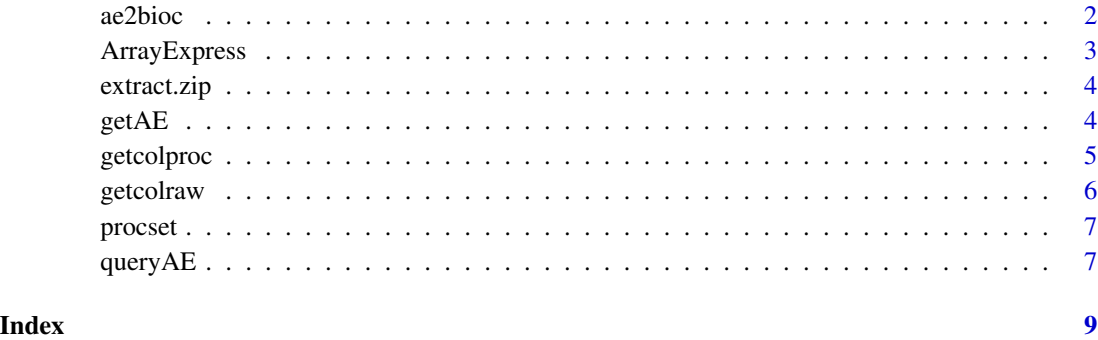

<span id="page-1-1"></span><span id="page-1-0"></span>

# Description

ae2bioc converts local MAGE-TAB files into a AffyBatch, an ExpressionSet or a NChannelSet.

### Usage

```
ae2bioc(mageFiles, dataCols = NULL)
```
# Arguments

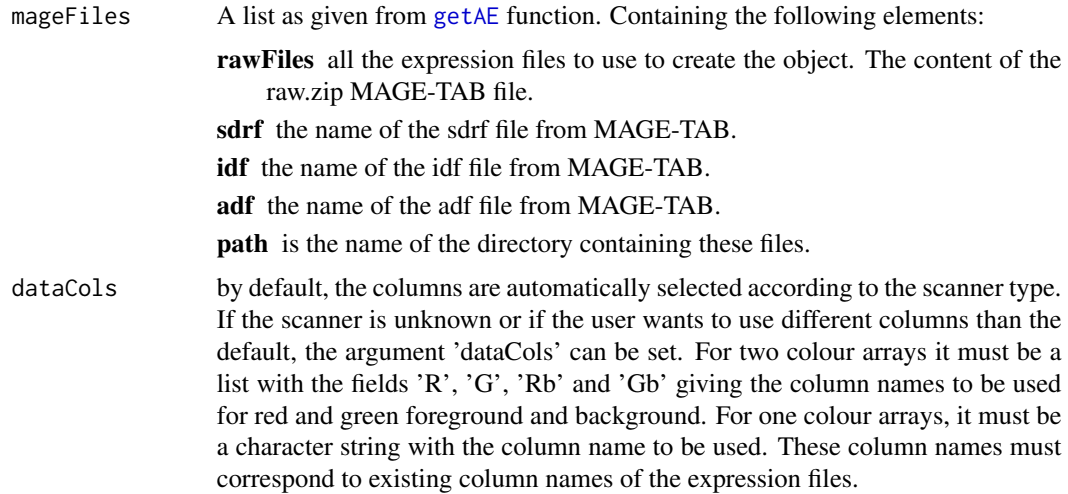

# Value

An object of class [AffyBatch](#page-0-0), [ExpressionSet](#page-0-0) or [NChannelSet](#page-0-0) with the raw expression values in the 'assayData' of the object, the information contained in the sdrf file in the 'phenoData', the adf file content in the 'featureData' and the idf file content in the 'experimentData'.

If several array designs are used in the dataset, the output is a list with an object for each array design.

# Author(s)

Ibrahim Emam

Maintainer: <iemam@ebi.ac.uk>

# See Also

[ArrayExpress](#page-2-1), [queryAE](#page-6-1), [getAE](#page-3-1)

# <span id="page-2-0"></span>ArrayExpress 3

# Examples

# An example can be found in the help of the getAE function.

<span id="page-2-1"></span>ArrayExpress *R objects from ArrayExpress database*

# Description

ArrayExpress produces an [AffyBatch](#page-0-0), an [ExpressionSet](#page-0-0) or a [NChannelSet](#page-0-0) from a raw dataset from the ArrayExpress database. ArrayExpress needs an Internet connection.

#### Usage

```
ArrayExpress(accession, path = getwd(), save = FALSE, dataCols = NULL)
```
#### **Arguments**

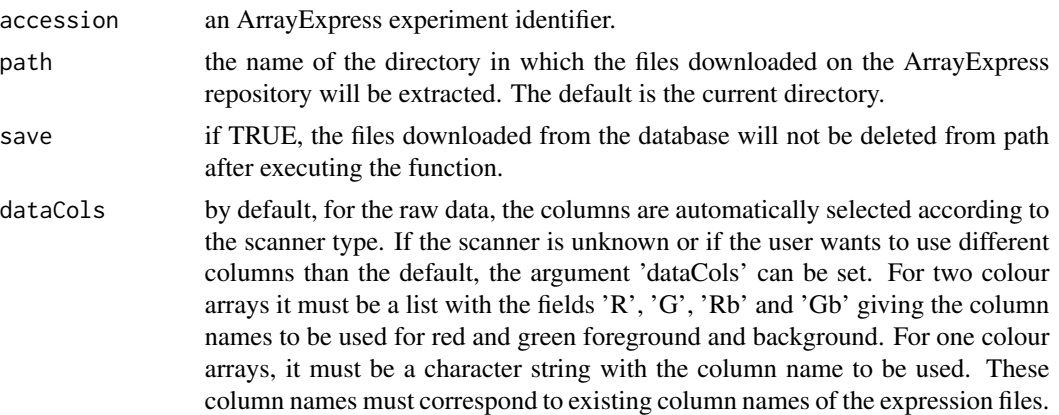

#### Value

The output is an object of class [AffyBatch](#page-0-0) or [ExpressionSet](#page-0-0) or [NChannelSet](#page-0-0) with the raw expression values in the assayData of the object, the information contained in the .sdrf file in the phenoData, the adf file in the featureData and the idf file content in the experimentData.

If several array designs are used in the data set, the output is a list with an object for each array design.

#### Author(s)

Audrey Kauffmann, Ibrahim Emam

Maintainer: <iemam@ebi.ac.uk>

#### See Also

[queryAE](#page-6-1), [getAE](#page-3-1), [ae2bioc](#page-1-1), [getcolproc](#page-4-1), [procset](#page-6-2)

#### Examples

```
ETABM25.affybatch = ArrayExpress("E-TABM-25")
print(ETABM25.affybatch)
sampleNames(ETABM25.affybatch)
colnames(pData(ETABM25.affybatch))
```
#### extract.zip *Unzip archives in a specified directory*

#### Description

extract.zip extracts the files from a .zip archive in a specific directory.

#### Usage

```
extract.zip(file, extractpath = dirname(file)[1])
```
#### Arguments

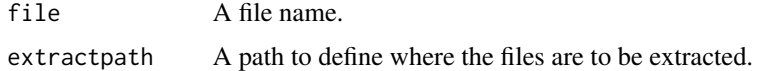

# Value

Success is indicated by returning the directory in which the files have been extracted. If it fails,  $i$ character string.

#### Author(s)

Audrey Kauffmann

Maintainer: <kauffmann@bergonie.org>

<span id="page-3-1"></span>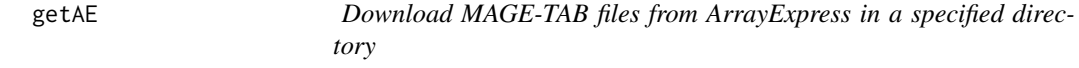

# Description

getAE downloads and extracts the MAGE-TAB files from an ArrayExpress dataset.

# Usage

```
getAE(accession, path = getwd(), type = "full", extract = TRUE, local = FALSE, sourcedir = path)
```
<span id="page-3-0"></span>

# <span id="page-4-0"></span>getcolproc 5

#### Arguments

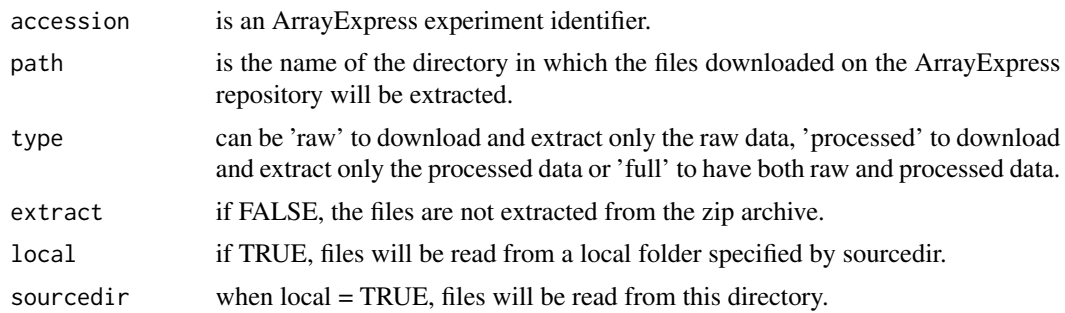

# Value

A list with the names of the files that have been downloaded and extracted.

## Author(s)

Ibrahim Emam, Audrey Kauffmann Maintainer: <iemam@ebi.ac.uk>

## See Also

[ArrayExpress](#page-2-1), [ae2bioc](#page-1-1), [getcolproc](#page-4-1), [procset](#page-6-2)

#### Examples

 $mexp1422 = getAE("E-MEXP-1422", type = "full")$ 

## Build a an ExpressionSet from the raw data MEXP1422raw = ae2bioc(mageFiles = mexp1422)

## Build a an ExpressionSet from the processed data cnames = getcolproc(mexp1422) MEXP1422proc = procset(mexp1422, cnames[2])

<span id="page-4-1"></span>getcolproc *Return the possible column names from processed MAGE-TAB files*

### Description

getcolproc extracts the column names from processed MAGE-TAB and return them. The output is needed to call the function procset.

#### Usage

getcolproc(files)

<span id="page-5-0"></span>6 getcolraw and the contract of the contract of the contract of the contract of the contract of the contract of the contract of the contract of the contract of the contract of the contract of the contract of the contract o

# Arguments

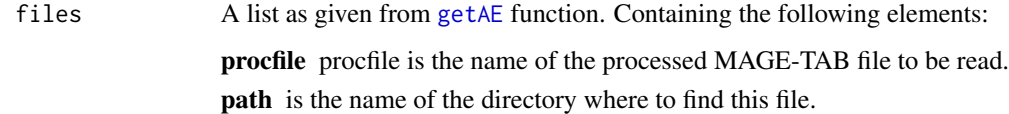

# Author(s)

Audrey Kauffmann Maintainer: <iemam@ebi.ac.uk>

# See Also

[ArrayExpress](#page-2-1), [queryAE](#page-6-1), [getAE](#page-3-1), [procset](#page-6-2)

getcolraw *Return the possible column names from raw MAGE-TAB files*

# Description

getcolraw extracts the column names from raw MAGE-TAB and return them. The output can be use to set the argument 'rawcol' of the function magetab2bioc.

# Usage

getcolraw(path, rawfiles)

# Arguments

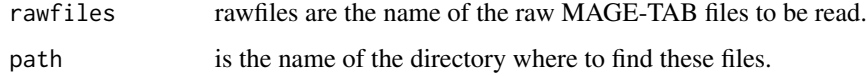

### Author(s)

Audrey Kauffmann

Maintainer: <iemam@ebi.ac.uk>

# See Also

[ArrayExpress](#page-2-1), [queryAE](#page-6-1), [getAE](#page-3-1)

<span id="page-6-2"></span><span id="page-6-0"></span>

### Description

procset converts local MAGE-TAB files into an [ExpressionSet](#page-0-0).

#### Usage

procset(files, procol)

#### Arguments

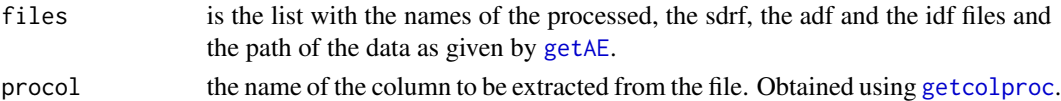

#### Author(s)

Ibrahim Emam, Audrey Kauffmann Maintainer: <iemam@ebi.ac.uk>

# See Also

[queryAE](#page-6-1), [getAE](#page-3-1), [getcolproc](#page-4-1)

#### Examples

# An example can be found in the help of the getAE function.

<span id="page-6-1"></span>queryAE *XML query of the ArrayExpress repository*

# Description

queryAE queries the ArrayExpress database with keywords and give a dataframe with ArrayExpress identifiers and related information, as an output.

#### Usage

queryAE(keywords = NULL, species = NULL)

# Arguments

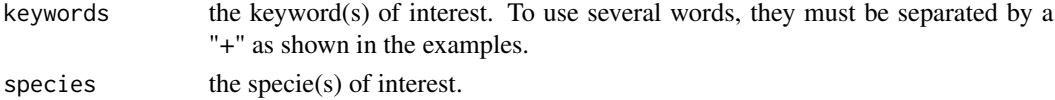

#### 8 queryAE

# Value

A dataframe with all the ArrayExpress dataset identifiers which correspond to the query in the first column. The following columns contain information about these datasets, such as the number of raw files, th

# Author(s)

Ibrahim Emam, Audrey Kauffmann Maintainer: <iemam@ebi.ac.uk>

# See Also

[ArrayExpress](#page-2-1), [getAE](#page-3-1)

#### Examples

## To retrieve all the identifiers of pneumonia data sets pneumo = queryAE(keywords = "pneumonia")

## To retrieve all the identifiers of pneumonia data sets studied in human pneumoHS = queryAE(keywords = "pneumonia", species = "homo+sapiens")

# <span id="page-8-0"></span>Index

∗Topic datasets ae2bioc, [2](#page-1-0) ArrayExpress, [3](#page-2-0) extract.zip, [4](#page-3-0) getAE, [4](#page-3-0) getcolproc, [5](#page-4-0) getcolraw, [6](#page-5-0) procset, [7](#page-6-0) queryAE, [7](#page-6-0) ae2bioc, [2,](#page-1-0) *3*, *5* AffyBatch, *2, 3* ArrayExpress, *2*, [3,](#page-2-0) *5, 6*, *8* ExpressionSet, *2, 3*, *7* extract.zip, [4](#page-3-0) getAE, *2, 3*, [4,](#page-3-0) *6–8* getcolproc, *3*, [5,](#page-4-0) *5*, *7* getcolraw, [6](#page-5-0) NChannelSet, *2, 3* procset, *3*, *5, 6*, [7](#page-6-0) queryAE, *2, 3*, *6*, [7,](#page-6-0) *7*